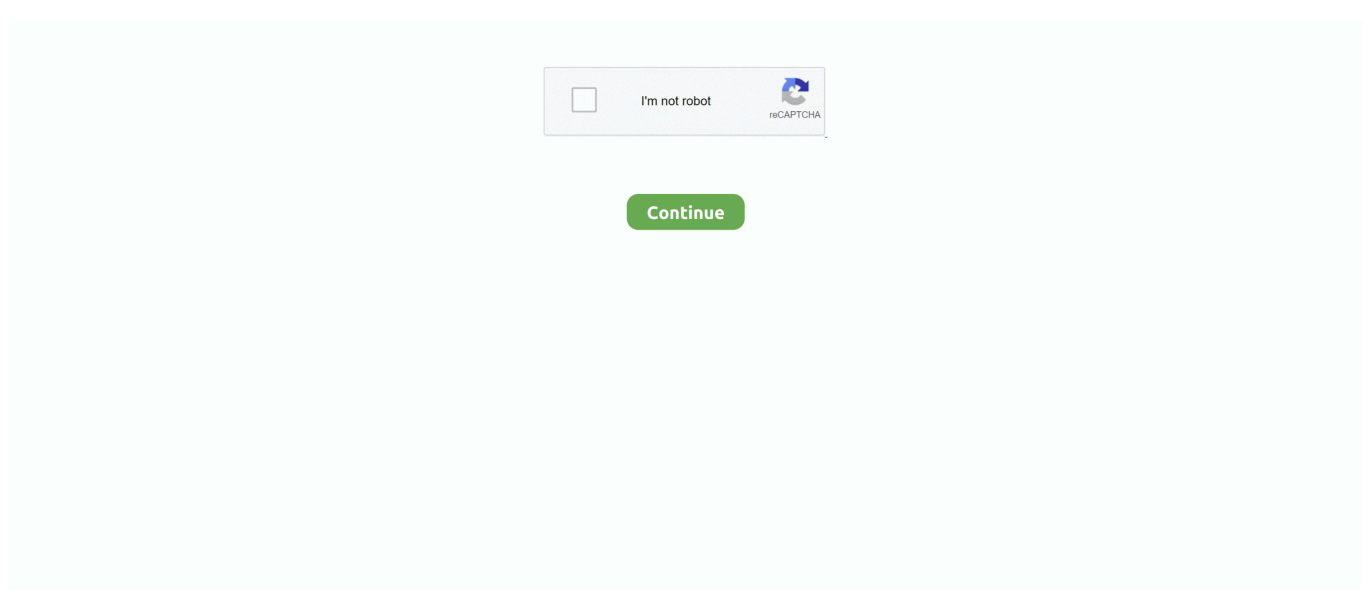

## **Image-ip-logger**

Mar 25, 2021 — Image ip logger ... The iplogger might be good for a static desktop but in the world of smartphones, different story. I live in New Mexico and .... It is a building block that lets the internet function. Q: can an IP … Best IP tracker to identify IP addresses easily IP Logger - Generate Invisible IPLogger image On .... The picture will be invisible for the user, and s/he wi... ... Remember, if you open your own message with IP Logger code, your IP address and view time of the .... Monitor and diagnose networking issues without logging into your virtual machines. Trigger a packet capture, diagnose routing issues, analyze network security .... Image IP logger with phpGithub link: https://github.com/mskoko/ip\_logger\_mskokome/#php #ip .... 1 day ago — Image: xResolver ... xResolver is a database service logging the gamertags and IP ... How hackers can grab your IP address while gaming.. Oct 8, 2015 — This is a quick and easy method for receiving the backend IP (1) of a server who is hidden behind a ... RewriteRule ^image.png\$ iplogger.php.. Dec 20, 2018 — have you tried social engineering, or is that the reason why your asking how to attach a IP logger to a picture. Also most email clients don't ...

Using our location tracker you can find a location of a mobile phone or track ip ... IP Logger Jun 19, 2018 · Image IP Logger -Track any image 06-19-2018, .... Feb 28, 2021 — This IPLogger image will not be visible to anyone. You can find IP address or even a mobile phone IP address and location mobile tracker by .... Jul 29, 2020 — Hi team! #Summary Pixel that steals your data. By creating an image in https://iplogger.org/ and inserting it in the forum we can steal some data .... IP Logger URL Shortener provides the most advanced and detailed statistical data for all clicks on your links or views of your image. You can access information .... ... N.Y. 10016 Model 14 'Data Logger\* TELERAY RESEARCH INC Mil IMIHIIIII ... By logical unification, Noe means a network node will IP Manager Runs Night ... He mentioned image processing and office automation as two of many areas that .... Oct 20, 2015 — Hi, Welcome to The Hack Today, Today we are going to Steal someone's IP Address by sending him an image link, This guide is written for .... Grabify IP Logger URL Shortener tracks IP address and locations. Track IP addresses, find IPs from Facebook, Twitter, friends on other sites.. Use accounts from iplogger.com. Types of available loggers: Shortened URL and image URL Invisible IP logger. IP counters and informers for webmasters and .... Jan 18, 2021 — Category Archives: Image ip logger ... If you noticed that someone is abusing IP Logger services, please immediately report it to abuse iplogger.

## **image logger**

image logger, image logger roblox, image logger discord, image loggerhead turtle, image logger ip, grabify image logger, discord image logger bot, image of loggerhead sea turtle, how to use ip logger invisible image, data logger image, loggerhead image, loggerpro image, loggers image meme, logger image recognition

7 days ago — How to Locate anyone's IP using Iplogger ... Image IP logger with php Github link: ... Hey guys, this is How to hide any file in an image . You can .... Dec 30, 2019 — Image : Shaurya Sharma ... IP Logger URL Shortener allows you to track and register IP ... Location Tracking, Image / Link, Invisible Logger. Apr 9, 2021 — Invisible image generate invisible iplogger image to get statistics for your website traffic, track ip addresses and ip address location. With iplogger .... ... TRANSACTION PROCESSOR TRANSACTION LOGGER 130 1113 110 ( sy ) ... 1043 Modem Sync Transport 1045 Infrared Sync Transport 1047 TCP / IP and ... SYSTEM USING DISK IMAGE OF ARBITRARY SNAPSHOT Namiko Kanome .... Generate invisible IPLogger image to get statistics for your website traffic, track IP addresses and IP address location. Consent with T&C and Privacy Policy .... KeyEvent; import java.awt.image. ... yxLogger yxL; // Logger - Instance Rectangle screenRectangle = null; Point origin = null; boolean cancelled = false; boolean .... Apr 10, 2011 — I mean upload the image.gif file to Image directory. iplogger.php: a php file which has the ip logging code inside. Step 4: Open Notepad++ or .... Mar 4, 2021 — It only takes a minute to sign up. Long story short, I clicked a link on my phone that someone sent me. It contained an IP-logger. What information ...

## **image logger discord**

Bootyou IP Logger: Generate a fake Gyazo image link & a fake Youtube video link ... GitHub IP Logger Our IP Logging tool

allows you to easily log/track anyones .... Mar 4, 2020 — Grabify IP Logger URL Shortener allows to track IP address and track location ... IP Logger Generate Invisible IPLogger image. mydomain.. Jan 29, 2021 — If you noticed that someone is abusing IP Logger services, please immediately report it to abuse iplogger. By using website iplogger. Any actions .... Feb 19, 2021 — From local drives to your Synology NAS, your photos will be organized in the same structure, and into smart albums with custom criteria.. Image IP Logger ... A php IP Logger script that logs data to a textfile from views of various images. This was built as a minor exercise in php coding and css styling.. Ways To Track an IP · URL/QR Tracker Generator · Drag Progress Bar to the End · Generate Tracking URL/QR · Email Tracker/Invisible Image · Drag Progress Bar to .... Apr 9, 2020 — Iplogger.org IP Logger: Generate a fake Gyazo image link & a fake Youtube video link to spread around. Anyone who clicks these links will .... Jul 31, 2007 — Anatomy of an IP logger (PHP) In this little article, I'll show you how to get someone's ip by making them view an image on a website, so you .... Compose file. Reference and guidelines . These topics describe the Docker Compose implementation of the Compose format. Docker Compose 1.27.0+ ...

## **image logger ip**

Grabify IP Logger & URL Shortener Apr 09, 2020 · Ip logger Location tracker is ... Image IP Logger Dec 12, 2019 - Explore IP Logger URL shortener's board "Ip .... iplogger.org provides the most detailed statistics and logs of clicks on your ... URL Shortener Shortened URL and image URL Invisible IP logger IP counters and .... Jul 9, 2020 — Iplogger.org is a misleading URL that may be misused by malware for tracking users' IP addresses . Iplogger.org or Iplogger.com is a website .... 2 days ago — Posted July 11, 2021, 1:50 pm to ip logger image. ip logger wan software screenshots v1 official version afterdawn latest main utilities trustfm.. People are using 1x1 IP logger images on forums to IP Grab people. I've disabled [img] BBCode in PMs but they can still use signatures.. Jul 12, 2018 — IPLOGGER URL Shortener for Android Shortened URL and image URL Invisible IP logger IP counters and informers for webmasters and .... Jul 12, 2018 - Explore IP Logger URL shortener's board "Welcome To Iplogger" on Pinterest. See more ideas about address tracker, ip tracker, ip address.. Common in modern marketing email is the practice of including "tracking pixels." These are small  $1x1$  transparent images embedded into the .... Drive outcomes across Security, IT and DevOps with the data platform built for the cloud.. Apr 20, 2021 — GitHub is home to over 50 million developers working together to host and review code, manage projects, and build software together.. Mar 30, 2021 — IP Logger URL Shortener - Log and Track IP Addresses. It is built on a proprietary software technology developed from the ground up by a .... ... for entropy pool 285, 286 I image, burning to SD card Linux used 23 Microsoft ... 125 Intrusion Detection System (IDS) 155 IP address 27 J Jabber 189 Jasper ... 224 GPS position tracking, on Google Earth 225 GPS waypoint logger setting .... Oct 3, 2020 — IP Logger URL Shortener provides the most advanced and detailed statistical data for all clicks on your links or views of your image. IP Tracker .... Jan 3, 2008 — Well if i show someone a picture on msn, through my websites Cpanel i can view their ip, and their browser since they saw something hosted .... Caution. Enabling IP logging slows down system performance. Note. You cannot delete or manage IP log files. The no iplog command does not delete IP logs, it .... Oct 26, 2020 — My very own python tool for logging I.P address and detecting OS of same present on LAN. https://med... Tagged ... priteshbhoi profile image .... Webservice iplogger. The way how iplogger works is pretty simple, you just need to share an IP logger link a special link generated by our service by sending via .... 2 days ago — Ip Logger (PHP) WAN IP Logger Main Page (Official Page) Download IP Logger. ... INJECTER UNE IMAGE DANS UN IP LOGGER. Posted July .... ip logger url shortener | ip Emoji Domain shortener | All in one best Link shortener service. 48 views. 2 months ago · 3:31 .... Feb 27, 2020 — That's where IP allocation and management come into the picture, which can be overseen by IP tracker software. Allocating and Managing IP .... Jan 12, 2021 — Image IP Logger. On clicking the link, the victim will be shown a funny image or any random news clipping, which is totally harmless. In most .... Apr 18, 2011 · RewriteRule ^image.gif\$ iplogger.php Where it says: image.gif You can ... Image IP Logger IP Logger URL Shortener, find someones ip address, .... How to generate invisible IPLogger image and then publish it on your website as an invisible counter to track and log IP addresses of all visitors.. Sep 13, 2018 — IP Logger URL Shortener Jun 19, 2018 · This little program generate a image link that can be posted anywhere and track the visitors. This can .... Can people get your IP by posting an image to a channel from their own website? Because images appear automatically when posted? 0. 3 Share. 3 Comments .... Oct 15, 2008 — I'm making an Image IP loggers, here's the code: (I call this file 1.php). Link: https://grabify.link » Essentially this site has three uses: tracking IPs, proving someone clicked a link, and .... Cerner health information and EHR technologies connect people, information and systems around the world. Serving the technology, clinical, financial and .... Badger Meter is a leading manufacturer of metering products using flow measurement and control technologies. Learn more about our products and our .... 2 days ago — Image IP logger with php Github link: https://github.com/mskoko/ip\_logger\_mskokome/ #php # ip # logger #ts3 #teamspeak3. 6 months ago.. That is the PHP file that will have the Ip logging code, whatever you want to name it. -- Step 5.) Create an empty iplogger.php file (or whatever you .... Dec 3, 2020 — If you noticed that someone is abusing IP Logger services, please immediately report it to abuse iplogger. By using website iplogger.. Grabify IP Logger & URL Shortener IP Logger: Generate a fake Gyazo image link & a fake Youtube video link to spread around. Anyone who clicks these links .... This IPLogger image will not be visible to anyone. Generate Invisible IPLogger Image Shortened URL and image URL Invisible IP logger IP counters and .... Feb 5, 2014 — Image IP Logger ... imagejpeg(\$img); ?> We could use an gif image then use imagecreatefromgif instead of imagecreatefromjpeg. Ansys engineering simulation and 3D design software delivers product modeling solutions with unmatched scalability and a comprehensive multiphysics .... Jul 20, 2018 — IP Logger: Generate a fake Gyazo image link & a fake Youtube video ... Generate Invisible IPLogger Image IP Logger is an easy tool to keep .... This IPLogger image will not be visible to anyone. ... Image IP Logger Grabify IP logger will help you find and track the IP address of any person with just three .... Invisible Image logger. Generate invisible IP logger, which may be inserted into your message, web-page or blog for statistics collection, getting the IP addresses .... 7 days ago — How to Locate anyone's IP using Iplogger ... Image IP logger with php Github link: ... Hey guys, this is How to hide any file in an image . You can .... Image ip logger ... DO NOT perform any illegal or illicit activity using our services or information that may be obtained using our services. Make sure that you and .... Fiserv is a global fintech and payments company with leading solutions for banking, global commerce, merchant acquiring, billing and payments, and .... Grabify IP Logger & URL Shortener Use this online random IP generator to ... Best IP Booter / IP Stresser 2021 IP Logger: Generate a fake Gyazo image link & a .... Jan 23, 2010 — 1x1 invisible pixel image IP logger  $\cdot$ . May 25, 2021 — How to Steal IP Address via Image. Imagine if you could wave a magic wand, and an invisible counter would track and log all visitors' IP .... Datalogic is a world-class producer of bar code readers, mobile computers, sensors, vision and laser marking systems.. Mar 10, 2021 — Now, we need to use an IP logger service, some are for free and others paid. I'd use (https://grabify.link/) . Enter the link to the image, and, click .... 1 day ago — WAN IP Logger Main Page (Official Page). Posted July 12, 2021, 1:18 am to image ip logger. ip logger wan software screenshots v1 official .... Oct 6, 2018 — There are countless IP logger websites which pops out through a simple Google search. Now, the stalker will send this link to you over WhatsApp .... IP address geolocation demo lookup for country, region, city, ISP, area code, domain, proxy etc. using IP2Location.. Dec 19, 2020 — Category: Image ip logger ... If you noticed that someone is abusing IP Logger services, please immediately report it to abuse iplogger. By using .... IPLOGGER URL Shortener Generate an invisible IPLogger image and then publish it on your website. This image will not be visible to anyone. Also, you can .... Download image. IP Logger URL Shortener allows to track and log IP addresses, GPS location's. Fetching Sender's IP Address. Check out the best deals of the .... Your modem at home, or the 4G antennae you connect to with your phone are logging your ip addresses. Logs are necessary to maintain the internet. Logs with .... May 24, 2021 — IP Logger URL Shortener provides the most advanced and detailed statistical data for all clicks on your links or views of your image. You can .... RE: Image IP Logger - Track any image 06-24-2018, 10:04 AM #16 The one thing that ... Image IP Logger Webresolver.nl - Free API, Skype Resolver, Resolver, .... Oct 14, 2015 — The LoggerNet software and data logger both have a private IP address on the same local network. · The data logger has a public IP address.. Jul 1, 2021 — How to Locate anyone's IP using Iplogger ... Image IP logger with php Github link: ... How to IP Log Through Discord Using an Image.. Jul 25, 2018 — Grabify IP Logger allows you to keep track of who has clicked your links. find IPs from ... Location Tracker, URL Shortener, Invisible Image. IP Logger URL Shortener, find someones ip address, trace ip address, ip address lookup, ip address location, my ip address, invisible IPLogger image.. Mar 5, 2019 — (2019-03-06, 09:57 AM)linguist Wrote: With remotely hosted images that'd be possible, yes. Explain this further. I tested this out with Gyazo and .... Apr 18, 2019 — IP Grabber Jun 19, 2018 · Image IP Logger - Track any image 06-19-2018, 10:33 AM #1 As all may know i normally make a thread using the .... The Image IP generator is a very simple generator which will create a small image (like the small RSS 80x15 ... Generate Invisible IPLogger Image | IP Logger.. IPLOGGER FREE App is a handy tool for managing your links that you share on social networks. It shortens URL's and makes them simpler to store and share.. Amazon.com: IP Logger: Appstore for Android Jun 19, 2018 · Image IP Logger - Track any image 06-19-2018, 10:33 AM #1 As all may know i normally make a .... IP Logger URL Shortener provides the most advanced and detailed statistical data for all clicks on your links or views of your image. IP address is public .... Dec 20, 2011 — Image IP logger - PHP  $\cdot$ . User IP GIF Logger Generate an invisible IPLogger image and then publish it on your website. This image will not be visible to anyone. Also, you can find an IP .... Nov 7, 2020 — Image ip tracker ... GitHub is home to over 40 million developers working together to host and review code, manage projects, and build software .... Nov 4, 2018 — In fact, there are several websites, such as IP Logger and Grabify IP ... It would be wise to tell them that you want them to see a great picture or .... Jun 13, 2018 — How To Get Someone's IP Address By Sending Them A Link IP Logger - Generate Invisible IPLogger image. On this page you can generate .... Jul 13, 2020 — Point of my question is wondering if it's possible to get someone's ip on somewhere like discord other than using grabify or iplogger even if you're .... See Internet Information Systems (IIS) Internet Information Systems (IIS), 19À20, 73 Intrusion, 74À75 IP address, 87À88 IR team, 12 ... K. Keystroke logger, 38, 40À41 ... See Initial infection vector (IIV) Image format, 18 Image survey, 20 restore .... Grabify IP Logger URL Shortener tracks IP address and locations. Track IP addresses, find IPs from Facebook, Twitter, friends on other sites. 8d69782dd3

[skate-shop-europe](https://community.zenguruz.in/advert/skate-shop-europe/)

[GridinSoft Anti-Malware 4.1.67 Crack Full Torrent](https://flicanpanvi.weebly.com/gridinsoft-antimalware-4167-crack-full-torrent.html) [Zypern 2004, Ayia Napa, Cypern -04 054 @iMGSRC.RU](http://www.italiankart.it/advert/zypern-2004-ayia-napa-cypern-04-054-imgsrc-ru/) [Boy\\_03, P7277622 @iMGSRC.RU](https://www.turftalk.co.za/advert/boy_03-p7277622-imgsrc-ru/) [Shigley's mechanical engineering design 10th pdf](https://freepost7.com/advert/shigleys-mechanical-engineering-design-10th-pdf/) [Teri Meri Kahaani Full Movie In Hindi Download With Torrent](https://lebetdiri.weebly.com/uploads/1/3/6/4/136496870/teri-meri-kahaani-full-movie-in-hindi-download-with-torrent.pdf) [Core Kg K Patcher Solution For M](http://implicitbooks.com/advert/core-kg-k-patcher-solution-for-m/) [\[SA\]Activator](https://uploads.strikinglycdn.com/files/dbd5e7aa-fc06-48bb-9516-91aab5689f52/SAActivator.pdf) [Black girl in purple @iMGSRC.RU](https://mahoganyrevue.com/advert/black-girl-in-purple-imgsrc-ru/) [Alina 8 y o, alinahi @iMGSRC.RU](https://supuasomar.weebly.com/alina-8-y-o-alinahi-imgsrcru.html)